МИНИСТЕРСТВО НАУКИ И ВЫСШЕГО ОБРАЗОВАНИЯ РОССИЙСКОЙ ФЕДЕРАЦИИ федеральное государственное автономное образовательное учреждение высшего образования «НАЦИОНАЛЬНЫЙ ИССЛЕДОВАТЕЛЬСКИЙ ТОМСКИЙ ПОЛИТЕХНИЧЕСКИЙ УНИВЕРСИТЕТ»

УТВЕРЖДАЮ Директор ШБИП Чайковский Д.В. **«ЗО» июня 2020 г.** 

#### РАБОЧАЯ ПРОГРАММА ДИСЦИПЛИНЫ ПРИЕМ 2016 г. ФОРМА ОБУЧЕНИЯ заочная

#### Информатика 1.1 Направление подготовки/ 13.03.02 Электроэнергетика и электротехника специальность Образовательная программа Электроэнергетика (направленность (профиль)) Специализация Релейная защита и автоматизация электроэнергетических систем Уровень образования высшее образование - бакалавриат  $\mathbf{1}$ 1 Kypc семестр Трудоемкость в кредитах  $\overline{\mathbf{3}}$ (зачетных единицах) Виды учебной деятельности Временной ресурс Лекции 6 Контактная (аудиторная) Практические занятия  $\bf{0}$ работа, ч Лабораторные занятия 8 ВСЕГО 14 94 Самостоятельная работа, ч ИТОГО, ч 108

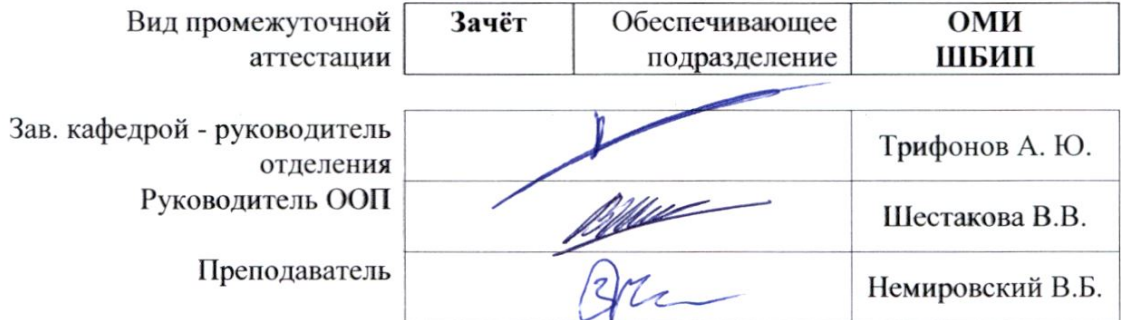

#### $2020 r$

## 1. Цели освоения дисциплины

Целями освоения дисциплины является формирование у обучающихся определенного ООП (п. 6 Общей характеристики ООП) состава компетенций для подготовки к профессиональной деятельности.

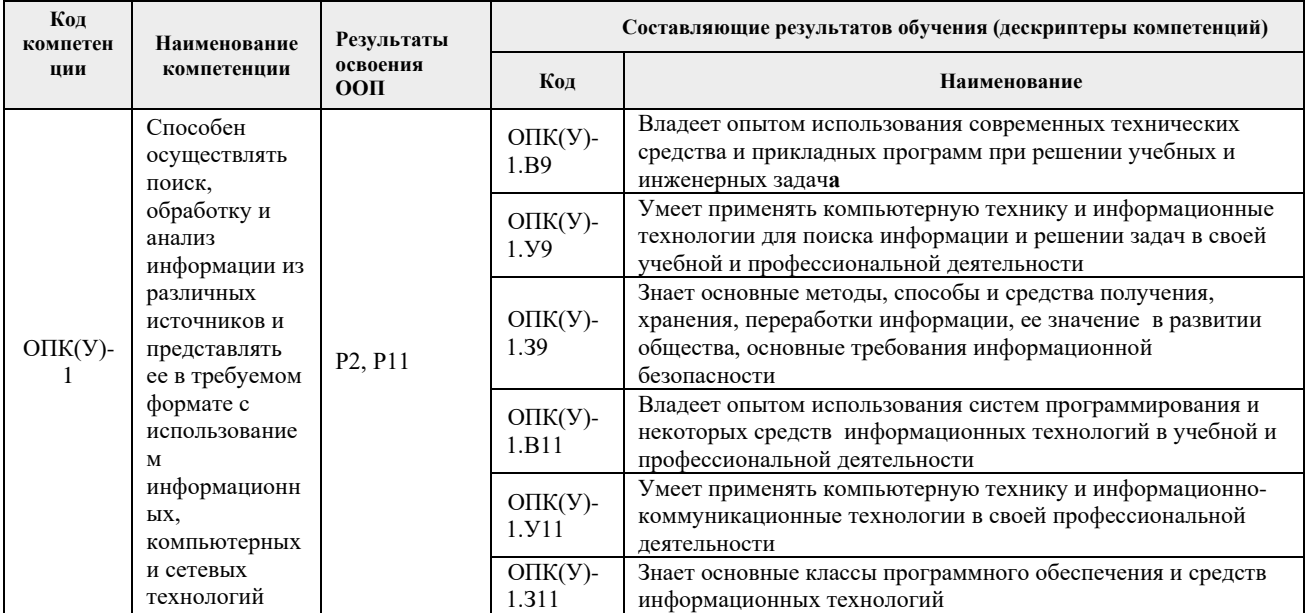

## 2. Место дисциплины в структуре ООП

Дисциплина относится к базовой части Блока 1 учебного плана образовательной программы.

## 3. Планируемые результаты обучения по дисциплине

После успешного освоения дисциплины будут сформированы результаты обучения:

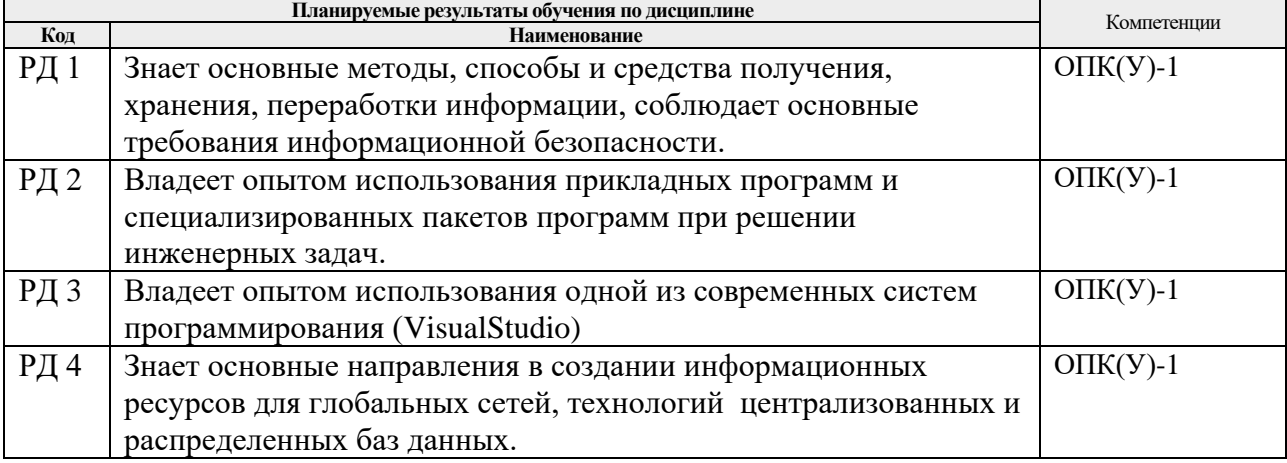

Оценочные мероприятия текущего контроля и промежуточной аттестации представлены в календарном рейтинг-плане дисциплины.

## **4. Структура и содержание дисциплины**

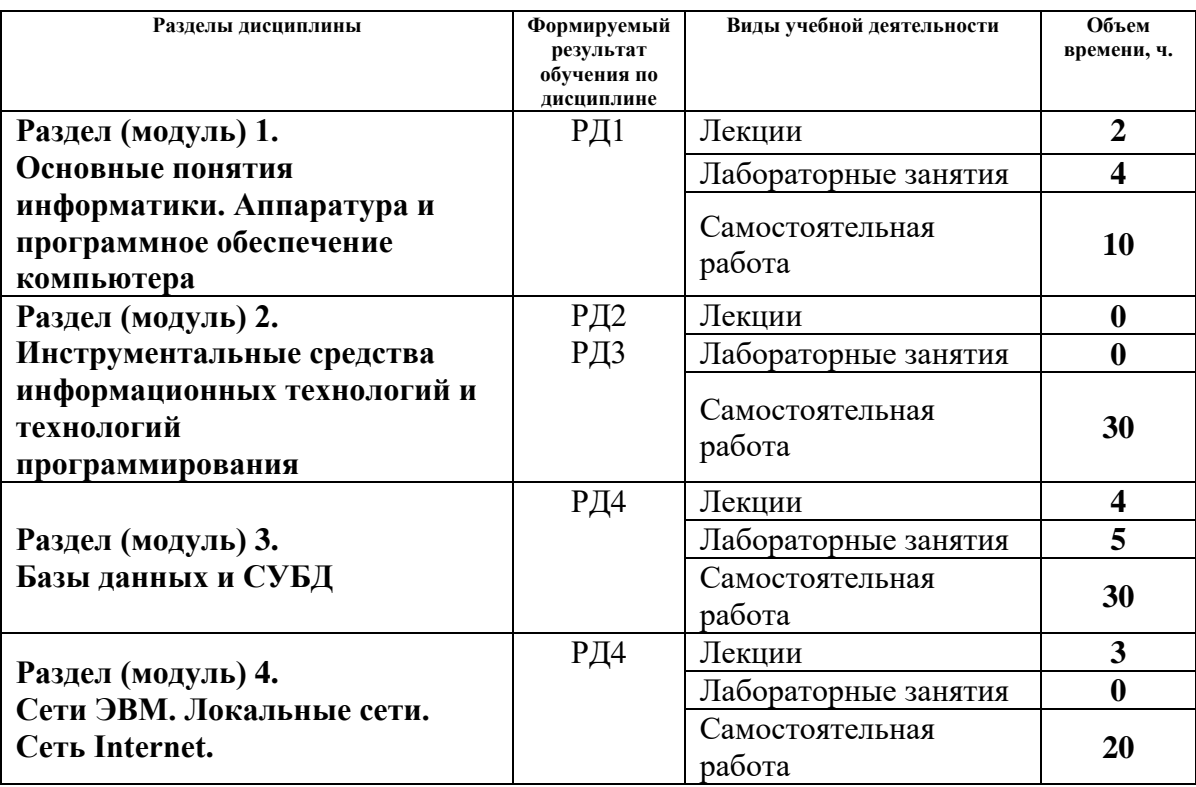

## **Основные виды учебной деятельности**

## **Содержание разделов дисциплины:**

## **Раздел 1.** *Основные понятия информатики. Аппаратура и программное обеспечение компьютера*

Основные понятия информации и информатики. Основные понятия и принципы аппаратного обеспечения компьютеров. Новые принципы компьютерной обработки информации. Программное обеспечение и основные понятия операционных систем. Средства разработки программного обеспечения.

## **Темы лекций:**

1. Понятие ихарактеристики информации. Вычисление количества информации.

Принципы и логические основы работы компьютера с архитектурой фон Неймана. Нейрокомпьютеры. Квантовые компьютеры и вычисления.

## **Названия лабораторных работ:**

- 1. Знакомство со средой программирования Visual Studio. Создание простейшего оконного приложения.
- 2. Создание интерфейса первого приложения и обработчика события.

## **Раздел 2.** *Инструментальные средства информационных технологий и технологий программирования*

Информационные технологии в инженерной деятельности. Технологии и системыискусственногоинтеллекта. Работа с математическими пакетами программ для решения задач инженерной деятельности.

## **Темы лекций:**

- 1. Информационные технологии и их инструментальные средства. Современные технологии и системы программирования. Офисные технологии.
- 2. Основные технологии искусственного интеллекта. Управление знаниями.

Модели представления знаний. Системы, основанные на знаниях. BigData. Нейронные сети.

## **Раздел 3.** *Базы данных и СУБД*

Технологии хранения и обработки данных. Основы работы с базами данных. **Темы лекций:**

- 1. Концепция базы данных. Модели данных, реляционные базы данных, проектирование базы данных. СУБД, основные понятия и объекты.
- 2. Распределенные базы данных. Технология блокчейна и связанные с ней финансовые технологии.

## **Названия лабораторных работ:**

- 1. Создание и заполнение однотабличной базы данных в MSAccess.
- 2. Формирование запросов на выборку в MSAccess.
- 3. Создание отчета с группировкой данных по должностям в MSAccess.

## **Раздел 4.** *Сети ЭВМ. Локальные сети. Сеть Internet.*

Основы информационно-коммуникационных технологий. Компьютерные сети. Основы информационной безопасности. Современные интернет-технологии. Основы создания интернет-ресурсов.

## **Темы лекций:**

- 1. Основные понятия сетей ЭВМ. Топологии локальных сетей. Модель OSI. Протоколы. Глобальная сеть Internet. Основные понятия и сервисы Internet. Адресация в сети Internet. Информационный поиск в сети Internet.
- 2. Информационная инфраструктура. Понятие информационной безопасности. Современные интернет-технологии. Интернет – образование. Облачные технологии. Интернет вещей (IoT).

## **5. Организация самостоятельной работы студентов**

Самостоятельная работа студентов при изучении дисциплины (модуля) предусмотрена в видах и формах:

- − Работа с лекционным материалом, поиск литературы и электронных источников информации;
- − Работа в электронном курсе (изучение теоретического материала, выполнение индивидуальных заданий и контролирующих мероприятий и др.) *(курс Информатика в MOODLE)*;
- − Изучение тем, вынесенных на самостоятельную проработку*(курс Информатика в MOODLE)*;
- − Поиск, анализ, структурирование и презентация информации *(Интернет)*;
- − Выполнение домашних заданий и домашних контрольных работ;
- − Подготовка к лабораторным работам*(курс Информатика в MOODLE)*;
- − Подготовка к оценивающим мероприятиям, к зачёту.

## **6.Учебно-методическое и информационное обеспечение дисциплины**

## **6.1 Учебно-методическое обеспечение Основная литература**:

- 1. Информатика : учебное пособие / Е. Н. Гусева, И. Ю. Ефимова, Р. И. Коробков, К. В. Коробкова. — 4-е изд., стер. — Москва : ФЛИНТА, 2016. — 260 с. — ISBN 978-5-9765-1194-1. — Текст : электронный // Лань : электронно-библиотечная система. — [URL: https://e.lanbook.com/book/85976](https://e.lanbook.com/book/85976) (дата обращения: 04.04.2016).
- 2. Алексеев А. П., Информатика 2015 : учебное пособие / Алексеев А. П. М. : СОЛОН-ПРЕСС, 2015. - 400 с. - Текст: электронный // ЭБС "Консультант студента":  $\lbrack \text{ca\check{n}} \rbrack$ .  $\qquad \qquad -$  URL:

<http://www.studentlibrary.ru/book/ISBN9785913591586.html> (дата обращения: 06.03.2016).

3. Гребешков А.Ю., Вычислительная техника, сети и телекоммуникации : Учебное пособие для вузов / Гребешков А.Ю. - М. : Горячая линия - Телеком, 2015. - 190 с. - ISBN 978-5-9912-0492-7 - Текст : электронный // ЭБС "Консультант студента" : [сайт]. - URL <http://www.studentlibrary.ru/book/ISBN9785991204927.html> (дата обращения: 20.03.2016).

# **Дополнительная литература:**

- 1. Немировский, В. Б. Информатика: учебное пособие / В. Б. Немировский, А. К. Стоянов; Национальный исследовательский Томский политехнический университет (ТПУ). —Томск: Изд-во ТПУ, 2011. —URL: <http://www.lib.tpu.ru/fulltext2/m/2012/m180.pdf> (дата обращения: 6.03.2016).
- 2. [Мойзес, О.](http://catalog.lib.tpu.ru/files/names/document/RU/TPU/pers/25862) Е.. Информатика: учебное пособие для вузов / О. Е. Мойзес, Е. А. Кузьменко, А. В. Кравцов; Томский политехнический университет (ТПУ), Институт дистанционного образования (ИДО). — 2-е изд., перераб. и доп. — Томск: Изд-во ТПУ, 2010. –Текст: непосредственный

## **6.2 Информационное и программное обеспечение**

Internet-ресурсы (в т.ч. в среде LMSMOODLE и др. образовательные и библиотечные ресурсы):

1. Электронный курс Информатика. Режим доступа: https://stud.lms.tpu.ru/course/view.php?id=1911.Материалы представлены в трёх разделах, включающих 8 тем. Каждый раздел содержит материалы для подготовки к лекции и для самостоятельной работы, тесты, дополнительные задания.

Лицензионное программное обеспечение (в соответствии с **Перечнем лицензионного программного обеспечения ТПУ)**:

- 1. Adobe Acrobat Reader DC
- 2. Document Foundation LibreOffice
- 3. Microsoft Office 2007 Standard Russian Academic
- 4. Microsoft Office 2010 Professional Plus Russian Academic
- 5. Microsoft Office 2013 Standard Russian Academic
- 6. Microsoft Visual Studio 2013 (установлен на vap.tpu.ru)
- 7. PTC Mathcad 15 Academic Floating
- 8. PTC Mathcad Prime 6 Academic Floating
- 9. Zoom Zoom

## **7. Особые требования к материально-техническому обеспечению дисциплины**

В учебном процессе используется следующее лабораторное оборудование для лабораторных занятий:

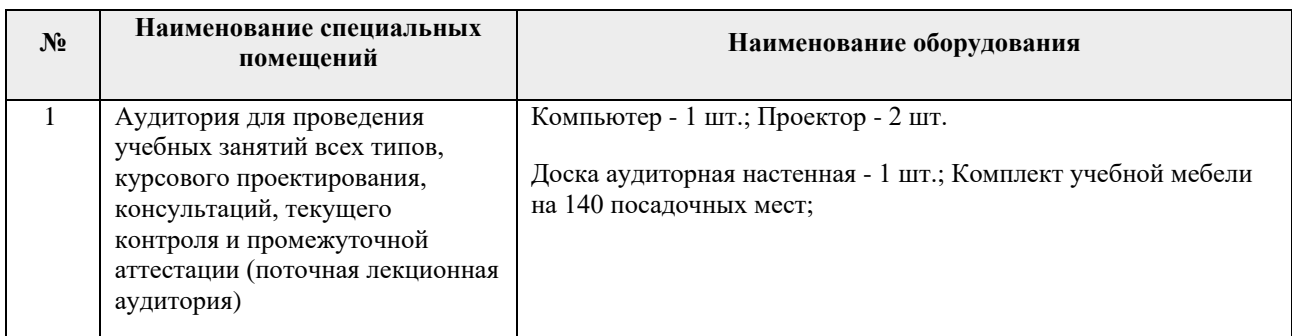

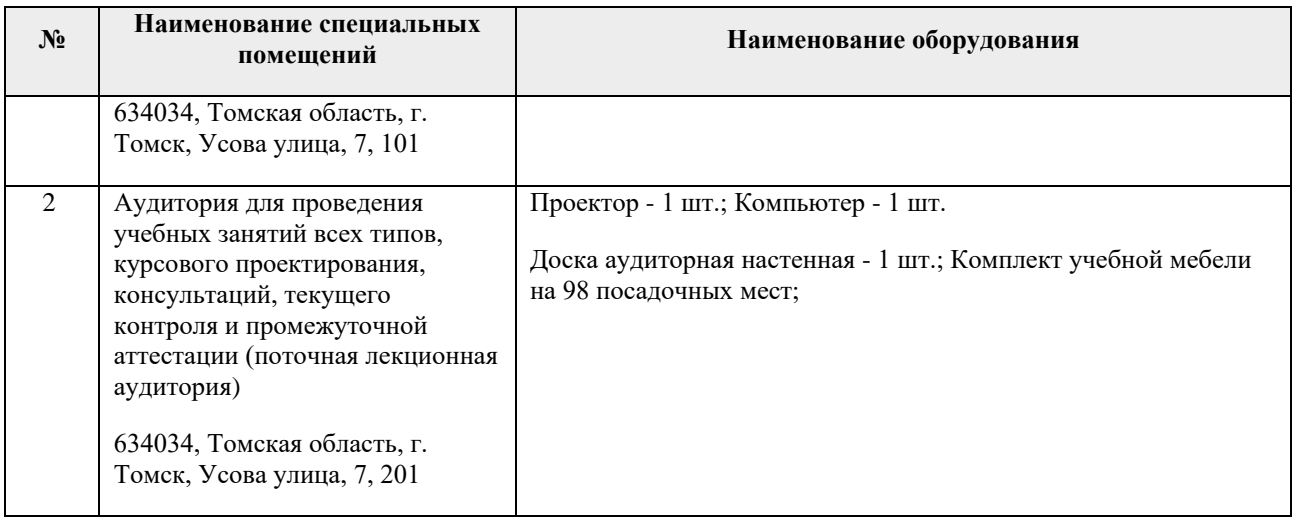

Рабочая программа составлена на основе Общей характеристики образовательной программы «Электроэнергетика» по направлению 13.03.02 «Электроэнергетика и электротехника» / специализация «Релейная защита и автоматизация электроэнергетических систем» (прием 2016 г., заочная форма обучения).

Разработчик(и):

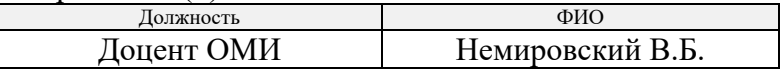

Программа одобрена на заседании кафедры электроэнергетических систем (протокол от 15.06.2016 г. № 15).

И.о. заведующего кафедрой - руководителя отделения на правах кафедры ОЭЭ ИШЭ, к.т.н.

-<br>/А.С. Ивашутенко/